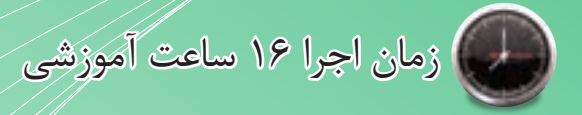

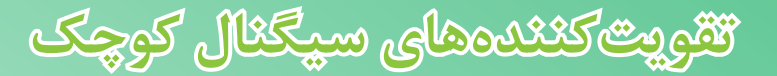

**هدف کلی آزمایش**

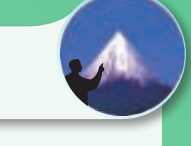

**آزمایش شمارهی 5**

**اجرای عملی مدارهای تقویتکننده ساده سیگنال کوچک**

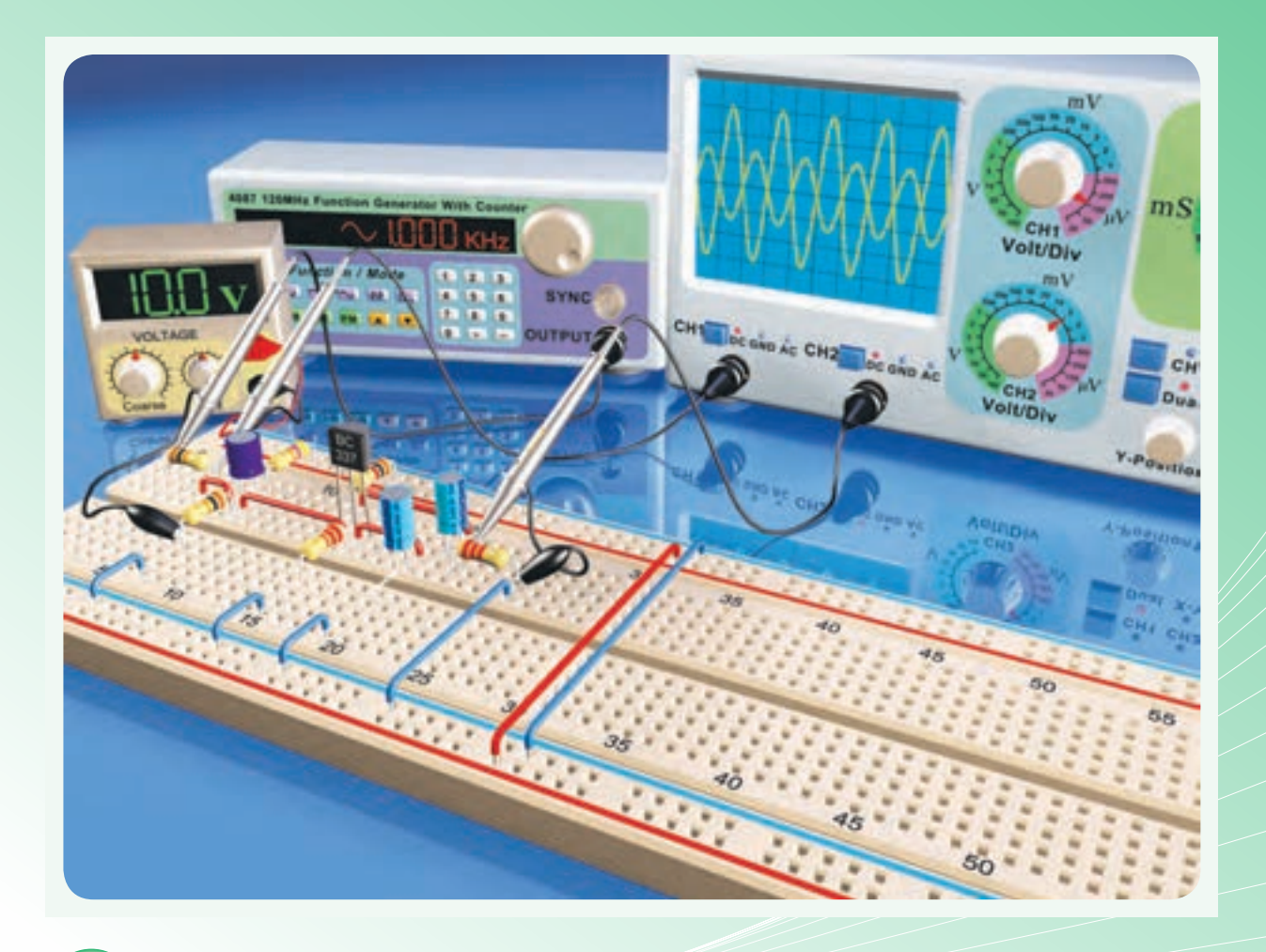

**هدفهای رفتاری** پس از پایان این آزمایش از فراگیرنده انتظار میرودکه:

کند. -11 اثر تغییرات دامنه و فرکانس ســیگنال ورودی را برکار تقویتکننده مشاهده کند. -12 مدار تقویتکننده کلکتور مشترک را ببندد. -13 نقطهیکار ترانزیستور را اندازهگیری کند. -14 بهــرهی جریان، امپدانــس ورودی و امپدانس خروجی تقویتکننده را اندازه بگیرد. -15 مدار جداکنندهی فاز ترانزیستوری را ببندد. -16 شــکل موجهای خروجــی )پایههای کلکتــور و امیتر ترانزیستور( را ترسیم نماید. -17 کلیهی آزمایشها را با نرمافزار شبیهسازی کند. -18 اهداف تعیین شــده در حیطهی عاطفی که در آزمایش )1( آمده است را اجراکند. -19 گزارشکار مستند و دقیق بنویسد. -20 به سؤالهای الگوی پرسش پاسخ دهد.

-1 به سؤالهای نظری کارگاهی آزمایش شمارهی )4( پاسخ دهد. -2 مدار تقویتکننده امیتر مشترک را ببندد. -3 نقطه کار ترانزیستور را اندازه بگیرد. -4 مشــخصات تقویتکننده )بهرهی ولتاژ، امپدانس ورودی، امپدانس خروجی و بهرهی جریان) را اندازه بگیرد. -5 اثر خازن بایپاس امیتر را بر کار تقویتکننده مشــاهده کند. -6 اثــر تغییرات دامنه و فرکانس ســیگنال ورودی را برکار تقویتکننده مشاهده کند. -7 مدار تقویتکنندهی بیس مشترک را ببندد. -8 نقطهی کار ترانزیستور را اندازهگیری کند. -9 مشــخصات تقویتکننده )بهرهی ولتــاژ، بهرهی جریان، امپدانس ورودی و امپدانس خروجی) را اندازه بگیرد.

-10 اثر خازن بای پاس بیس را برکار تقویتکننده مشاهده

## **-5-1 اطالعات اولیه**

**-5-1-1 انــواع تقویتکنندهها از نظر تقویت سیگنال** 

یکــی از کاربردهــای ترانزیســتور در مدارهــای تقویتکننده اســت. تقویتکنندههای ترانزیستوری قادر به تقویت ولتاژ، جریان و توان ســیگنال مورد نظر هســتند.با توجه بــه میزان تقویتکنندگی، تقویــت کنندهها را به دو دستهی عمده تقسیم میکنند.

- تقویتکنندههای سیگنال کوچک - تقویتکنندههای سیگنال بزرگ در این قســمت بــه بحــث روی تقویتکنندههای

سیگنال کوچک با زبان ساده میپردازیم.

## **-5-1-2 انواع تقویتکنندههای ترانزیستوری از نظر آرایش**

تقویتکنندههــای ســیگنال کوچک در ســه نوع امیتــر مشــترک )CE)، کلکتور مشــترک)CC )و بیس مشتر ک(CB) ساخته می شوند.

در صورتی که پایه امیتر از نظر ســیگنال AC بین ورودی و خروجی مدار مشترک باشد، مدار را امیتر مشترک یا CE مینامند. چنانچه پایــهی کلکتور از نظر AC بین ورودی و خروجی مشترک باشد، مدار کلکتور مشترک است. در صورتــی که پایه بیس بین ورودی و خروجی از نظر AC مشترک باشد، مدار را بیس مشترک مینامند.

**-5-2 نکات ایمنی**  -5-2-1 کلیــهی نــکات ایمنــی ارائــه شــده در

ازمایش هــاي قبل را مجدداً مرور كنيد و آنها را در مراحل اجرای این آزمایش به کار ببرید.

-5-2-2 قبــل از اجرای آزمایــش کلیهی قطعات به خصوص ترانزیســتورها را مورد آزمایــش قرار دهید و از سالمت آنها اطمینان حاصل کنید.

-5-2-3 قبل از شروع آزمایش دستگاهها و تجهیزات را بررســی و آزمایش کنید تا در خالل اجــرای آزمایش با مشکل مواجه نشوید.

۴-۲-۵- هنگام بســـتن مدار روي بردبُرد سعي كنيد مدار را به گونهای ببندید که امکان دسترسی به قسمتهای مختلف برای عیبیابی و اجرای آزمایش وجود داشته باشد.

**-5-3 اجــرای آزمایشهــا بــه صورت نرمافزاری**

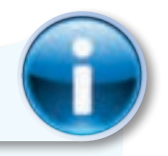

**توجه کنید**

پاســخ مواردی که با ستاره مشخص شده است را باید در کتاب گزارشکار و فعالیتهای آزمایشــگاهی )جــــلد دوم کتاب کارگاه و آزمایشــگاه الکترونیک( درج نمایید.

-5-3-1 هــدف کلــی آزمایــش را در کتــاب گزارشکار و فعالیتهای آزمایشــگاهی بنویسید. هنرجویان عزیز به مدارهای شبیهسازی شده که توسط معلم نمایش داده میشود توجه نمایند و نحوهی شبیهسازی را فرابگیرند.

-5-3-2 بــا مراجعه به جلد دوم کتاب آزمایشــگاه مجازی، ابتدا نرمافزار مولتیسیم را روی کامپیوتر خود نصب کنید، سپس اقدام به شبیهســازی مدارهای مورد آزمایش بنمایید.

-5-3-3 نقشهی چاپ شــدهی حداقل یکی از مدارهایی را که شبیهسازی کردهاید، در کتاب گزارشکار و فعالیتهای آزمایشگاهی و در محل تعیین شده بچسبانید.

-5-3-4 مختصــات نقطــهیکار مدارهــای شبیهسازی شده را بنویسید. -5-3-5 تصویر سیگنال ورودی و خروجی مدار امیتر مشــترک شبیهسازی شــده را در محل تعیین شده بچسبانید. -5-3-6 فایلهــای نرمافزاری تهیه شــده را در یک CD ذخیره کنید و تحویل مربی خود دهید. -5-3-7 مراحل اجرای شبیهســازی را به طور خالصه شرح دهید.

-5-3-8 در شکل5-1 یک نمونه مدار امیتر مشترک که شیبهسازی شده است را مشاهده میکنید.

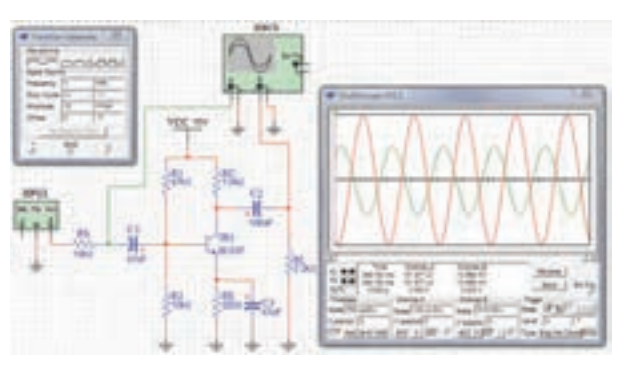

**شکل -5-1 مدار شبیهسازی شده**

**نیاز**

**-5-4 قطعات، مواد، ابزار و تجهیزات مورد** 

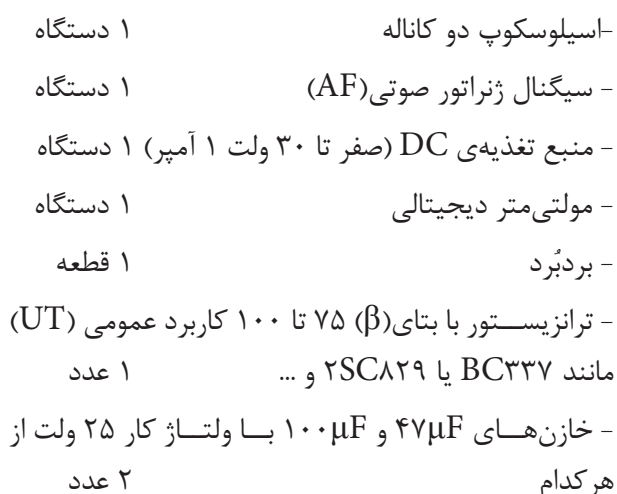

**5**

 $\mathsf{fVK}\Omega$ ،1/۲ $\Omega$ ،1 مقاومتهای  $\Omega$ ۰۰،  $\Omega$ ۲۲۰ ،  $\Omega$ ۲۲۰ ،  $\Omega$ و ۱۸۰ $\mathrm{K}\Omega$  با توان  $\frac{1}{8}$  از هر کدام ۱ عدد، - مقاومت ۱۰ $\rm{K\Omega}$ 10 با توان  $\rm{W}$  هدد -ً خطی( 1 عدد - پتانسیومتر KΩ10( ترجیحا - تجهیزات، ابزار و مواد مورد نیاز

## **-5-5 مراحل اجرای آزمایش تقویت کنندهی امیتر مشترک**

-5-5-1 در شــکل 5-2 مدار تقویتکنندهی امیتر مشترک نشان داده شده است.

در این تقویتکننده سیگنال ورودی به امیتر اعمال میشود و خروجی از کلکتور ترانزیستور گرفته میشود.

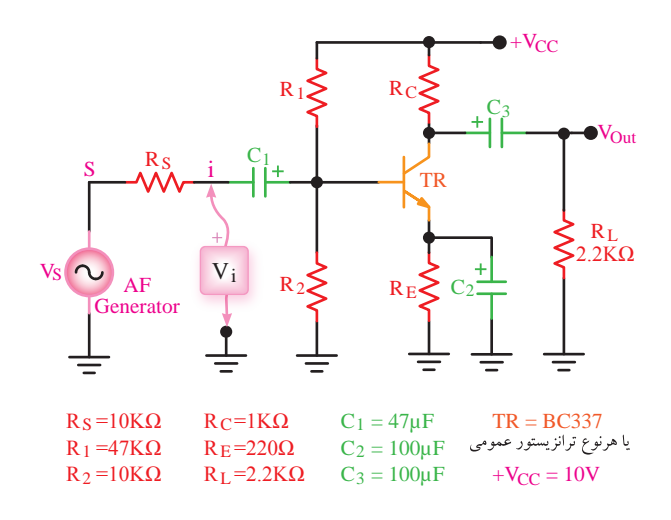

**شکل -5-2 مدار تقویت کننده ی امیتر مشترک**

منبــع تغذیـــهی  $\rm V_{CC}$  بهوســیلهی دو مقاومــت تقســـیمکنندهی ولتاژ  $R$ 1 و  $R$  ولتاژ بیس ترانزیســتور را تأمیـــن میکند. مقاومتهای  $\rm R_{C}$  و  $\rm R_{E}$  مقاومتهای بایاس کلکتور و امیتر ترانزیستور هستند. برای آنکه ولتاژ متناوب روی  $\rm R_E$ افت نکند، دو سر مقاومت  $\rm R_E$  را بهوسیلهی خازن که خازن «بایپاس» نام دارد، برای ولتاژ متناوب اتّصال  $\mathrm{C}_{\mathsf{Y}}$ کوتاه میکنیم.  $C_1$ و  $C_r$  نیز خازنهای کوپلاژ هستند.

در این تقویتکننده، هــدف از آزمایش اندازهگیری

بهرهی ولتاژ، بهرهی جریان، امپدانس ورودی، امپدانسخروجی و اختالف فاز بین ولتاژ ورودی و ولتاژخروجی است.

ُرد ببندید. در -5-5-2 مدار شــکل 5-2 را روی بردب این مرحله  $\rm R_L$  و سیگنال ژنراتور به مدار اتصال ندارد.

-5-5-3 با اســتفاده از مولتیمتر مشــخصات نقطهیکار مدار  $\rm V_{CE^*}$ ،  $\rm V_{CE^*}$  )را اندازه بگیریدو مقادیر آن را یادداشــت کنید. باید تقویتکننده در کالس A قرار داشـــته باشـــد؛ یعنی مقدار  $\rm V_{CE}$  حدوداً نصف $\rm V_{CC}$  باشد )بین4 تا7 ولت قابل قبول است(.

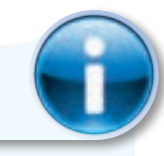

**توجه کنید**

در صورتی که تقویتکنندهی شــما در کالس A قرار ندارد با تغییر مقاومتهای R و  $R$  نقطهیکار را اصالح کنید.

-5-5-4 ســیگنال ژنراتــور را روی فرکانس 1000 هرتز تنظیم کنید و به مدار وصل کنید.

-5-5-5 کانــال "یک" اسیلوســکوپ را به خروجی مدار متصل کنید. در ایــن حالت مقاومت بار یعنی  $R_{\rm L}$  در مدار قرار ندارد.

-5-5-6 دامنهی ســیگنال ژنراتــور را آنقدر تغییر دهید تا دامنهی سیگنال خروجی روی  $\rm V_{PP}$ ۵ تنظیم شود. -5-5-7 بار دیگر توســط مولتیمتر مشخصات نقطــهیکار مــدار ( $\rm V_{CE}$ ، Ic،  $\rm V_{BE}$ ) را انــدازه بگیرید و مقادیر آن را یادداشت کنید.

مقادیر بهدســت آمده را با مقادیر مرحلهی 5-5-3 مقایسه کنید و نتایج را یادداشت کنید.

-5-5-8 با اســتفاده از کانال "یک" اسیلوســکوپ دامنــهی پیک توپیــک ســیگنال ورودی(V<sub>iPP</sub>) را اندازه بگیرید.

 $A_{\rm V1}=\frac{{\rm V}_{\rm OPP1}}{{\rm V}_{\rm res}}$ -۵-۵-۹ با اســتفاده از رابطهی

مقدار بهرهی ولتاژ مدار را در حالت بیباری محاســبه کنید،  $1$ را ولتاژ خروجی بدون بار یا  $V_{\rm ONL}$ ( اولتاژ خروجی بدون بار یا  $V_{\rm OPP}$ می نامند.

-5-6-5-10 مقاومــت بار  $R_L$  را بــه مدار متصل $-5-6-1 \cdot \sqrt{2}$ کنیــد و بهرهی ولتاژ مدار را در حالت بــارداری از رابطهی  $\rm V_{OPP}$ محاســبه کنید. در این مرحله باید  $\rm A_{\rm Vr}$   $=$   $\rm \frac{V_{OPP\gamma}}{V_{\rm r_{\rm pp_1}}}$ و  $\rm V_{iPP}$  مجدداً با اسیلوســکوپ اندازهگیری شــود. مقدار را ولتاژ خروجی در حالت بارداری مینامند. آنرا با  $\rm V_{OPP}$ نشـــان میدهند. در ضمن قراردادن (Full Load ) $\rm V_{OFL}$ بار در مدار تأثیر چندانی در  $\rm V_{iPP}$  ندارد.

-5-5-11 مقادیــر بهرههای ولتــاژ اندازهگیری شده در حالت بارداری و بیباری را با هم مقایسه کنید و در مورد آن توضیح دهید.

-5-5-12 بــا اندازهگیــری ولتــاژ دو ســر بار بهوسیلهی اسیلوسکوپ  $I_{L}$  را از رابطهی  $_{R_{\rm{r}}} = \frac{V_{R_{\rm{L}}}}{R_{\rm{r}}}$  محاسبه کنید.

-5-5-13 ولتاژ دو ســر RS را با اسیلوســکوپ ندازه بگیرید و مقدار  $\mathrm{I}_\mathrm{i}$  را از رابطهی زیر محاسبه کنید:

$$
I_{i} = \frac{V_{R_{S}}}{R_{S}} = \frac{V_{S} - V_{i}}{R_{S}}
$$
  
1. 
$$
I_{i} = \frac{V_{R_{S}} - V_{i}}{R_{S}}
$$
  
2. 
$$
- \Delta - \Delta - 15 \Delta
$$
  
3. 
$$
A_{I} = \frac{I_{L}}{I_{i}}
$$

 $\hbox{hfe}\!=\!\frac{\Delta I_C}{\Delta I_c}\;g_{\textrm{DC}}=\!\frac{I_C}{I_{\textrm{D}}}$ و  $\beta_{\textrm{DC}}=$ توسط کارخانهی ســازنده در شرایط معین تعریف میشود. حال اگر به ترانزیســتوری که در شــرایط DC بایاس شده اســت، ســیگنالی AC اعمال کنیم و در خروجی آن باری ً )مثال بلندگو( قرار دهیم، این حالت را حالت AC ترانزیستور مینامیم. در این شرایط بهرهی جریان مدار از نسبت جریان عبوری از بار ( $\mathrm{I}_\mathrm{L}$ ) به جریان ورودی مدار ( $\mathrm{I}_\mathrm{i}$ ) بهدست میآید که آن را با  $\mathrm{A_{I}}$  نمایش میدهند. با توجه به اینکه  $\mathrm{I_{L}}$  با تغییر

بــار تغییر میکند، مقدار  $\rm A_{I}$ نیز با تغییر بار تغییر مینماید. بنابراین باید در اندازهگیریها و محاســبات، مقدار βDC یا hfe را از A<sub>I</sub> تمیــز دهیم و توجــه کنیم که  $\beta_{\rm DC}$  و hfe کاملاً متفاوت با  $\rm A_{I}$  است.

م۱–۵–۵– با اندازهگیری مقادیر  $\rm V_i$  و  $\rm I_i$  مقاومت $\rm \sim$ ورودی تقویتکننده را با استفاده از رابطهی  $\mathrm{R_i} = \frac{\mathrm{V_i}}{\mathrm{I}}$  اندازه بگیرید.

-5-5-16 با اندازهگیری ولتاژ خروجی بدون بار او نیز ولتاژ خروجی با بار  $\rm (V_{OFL})$  و با استفاده از ( $\rm V_{ONL}$ فرمول زیر مقاومت خروجی تقویتکننده را محاسبه کنید.

$$
R_{\rm O} = \frac{V_{\rm ONL} - V_{\rm OFL}}{V_{\rm OFL}} \times R_{\rm L}
$$

-5-5-17 بــه جای مقاومت RL طبق شــکل 5-3 یک پتانسیومتر ۱۰ $\mathrm{K}\Omega$ ۱۰ قرار دهید.

-5-5-18 مقدار پتانســیومتر را تغییر دهید تا ولتاژ خروجــی به انــدازهی نصف ولتاژ در حالــت بیباری یعنی <u>VonL</u> شود.

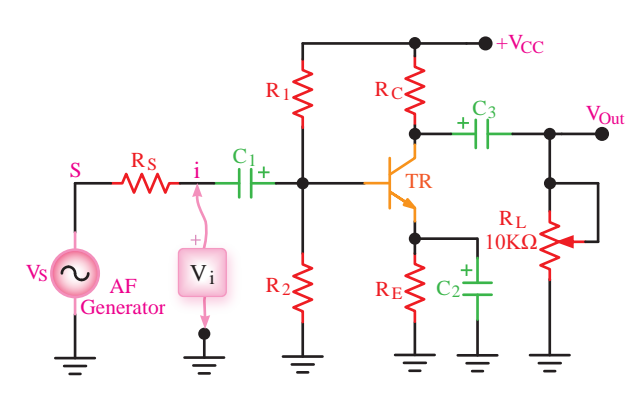

 $\frac{3}{2}$  Figure  $\frac{3}{2}$ **RL شکل -5-3 قرار دادن پتانسیومتر به جای** 

-5-5-19 مقاومت پتانســیومتر را بدون اینکه تغییــر دهید انــدازه بگیرید. این مقاومــت برابر با مقاومت خروجی تقویتکننده است. چرا؟ شرح دهید.

-5-5-20 مقدار مقاومت خروجی بهدست آمده

در مرحلهی 5-5-19 را با مقدار مقاومت خروجی بهدســت آمده در مرحلهی 5-5-16 مقایســه کنیــد و دربارهی آن توضیح دهید.

-5-5-21 اسیلوسکوپ را روی حالت دو کاناله قرار دهید و 1CH را بــه ورودی و 2CH را به خروجی متصل کنید. در این حالت  $R_L$  در مدار قرار دارد.

-5-5-22 اسیلوسکوپ را بهگونهای تنظیم کنید که حدوداً دو سیکل کامل روی صفحه ظاهر شود.

-5-5-23 شــکل موج خروجــی و ورودی را با مقیاس مناسب و در نظر گرفتن اختالف فاز در نمودار 5-1 ترسیم کنید.

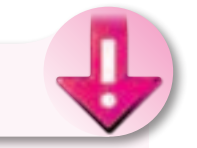

**نکتهی مهم**

هنگام مشــاهدهی شــکل موج خروجی و ورودی دقت کنید تا اسیلوسکوپ روی Invert CH نباشد. زیرا اگر روی این تنظیم قرار گیرد اختالف فاز را نشان نمے ٖدھد.

-5-5-24 مقــدار زاویهی اختالف فاز را با توجه به شکل موج ترسیم شــده در مرحلهی 5-5-23 محاسبه کنید.

-5-5-25 در شــکل 5-2 در حالتی که مقاومت بار اکیلو اُهم) به خروجی اتصال دارد، خازن بایپاس (۲/۲ کیلو اُهم) به خروجی اتصال ا جدا کنید. $C_{\mathsf{y}}$ 

-5-5-26 با اســتفاده از اسیلوسکوپ دو کاناله، مقدار  $\rm A_{_{V\,r}}$  مدار را درحالتی که خازن بایپاس در مدار قرار ندارد اندازه بگیرید.

بهدست آمده در حالتی A $_{\rm V}$  بهدست آمده در حالتی $_{\rm -}\Delta$ –۲۷ که خـــازن بایپاس در مدار قرار ندارد را با  $\rm A_{V}$  مقایســـه کنید و در مورد آن توضیح دهید.

-5-5-28 نتایج بهدست آمده را در جدول 5-1 یادداشت کنید و دربارهی آنها توضیح دهید.

-5-5-29 خــازن بایپاس را دوبــاره در مدار قرار

-5-5-30 مقــدار فرکانس ســیگنال ژنراتور را افزایش دهید و اثر آن را روی شــکل موج خروجی مشاهده کنید و دربارهی آن توضیح دهید.

دهید.

۰۵-۱-۵- فرکانــس را مجــدداً روی ۱KHz۱ بگذارید و دامنــهی ورودی را افزایش دهید. اثر آن را روی شــکل موج خروجی مشــاهده کنید و در مورد آن توضیح دهید.

**تقویتکنندهی بیس مشترک**

-5-5-32 در شکل 5-4 مدار تقویتکنندهی بیس مشترک را ملاحظه می کنید.

در ایــن تقویتکننده ســیگنال ورودی را به امیتر میدهیم و ســیگنال تقویت ِ شــده را از کلکتور ترانزیستور دریافت میکنیم. خـــازن  $\rm C_1$  پایهی بیس را از نظر AC به زمین بایپاس میکند. در این آزمایش هدف کلی بررســی بهــرهی ولتاژ، بهرهی جریــان، مقاومــت ورودی، مقاومت خروجی و اختــاف فاز در تقویتکنندهی بیس مشــترک است.

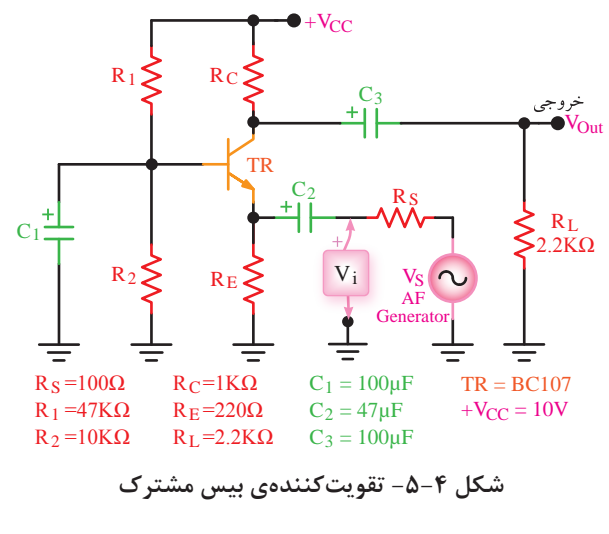

۳۳-۵-۵- مدار شکل ۴-۵ را روی بردبُرد ببندید

و نقطهیکار DC آن را اندازه بگیرید. شــکل مدار را رسم کنید.

-5-5-34 ســیگنال ژنراتور را روی فرکانس 1000 هرتز تنظیم نمایید.

-5-5-35 اسیلوســکوپ را بــه خروجی مدار وصل کنیــد )در این حالت باری به مدار وصل نیســت(. دامنهی ســیگنال ورودی را آنقدر تغییر دهید تا دامنهی سیگنال خروجی روی  $\delta \rm{V_{PP}}$  تنظیم شود.

-5-5-36 دامنهی سیگنال ورودی و خروجی را اندازه بگیرید( $\rm V_{OPP}$ و  $\rm V_{OPP}$ ) و یادداشت کنید.

 $A_{\rm V_1}=\frac{{\rm V}_{\rm OPP1}}{{\rm V}_{\rm cm}}$ -5-4 با اســـتفاده از رابطهی  $-5-5-7$ مقدار بهرهی ولتاژ را محاسبه کنید.

-5-6- مقاومت بار K<sub>I</sub> $R_{\text{I}}$ <sup>=۲/۲</sup>KQ را به خروجی C-۵-۲۸ مدار وصل کنید.

-5-5-39 با اندازهگیری مقــدار ولتاژ خروجی در حالت بارداری ( $\rm V_{OFL}$ ) مقدار بهرهی ولتاژ را محاســبه کنید.

-5-5-40 ولتاژ دو سر بار RL را اندازه بگیرید و مقدار جریان عبوری از R<sub>L ر</sub>ا محاسبه کنید.

و لتـــاژ  $\rm V_S$  و  $\rm V_i$  را انـــدازه بگیرید و  $\rm \circ$ -۵-۴۱  $\rm V_{RS}$ نو و ســر  $\rm R_S$  را از رابطــهی  $\rm V_{RS}$ ت $\rm V_{NS}$ محاسبه کنید.

-5-4-6-4 با استفاده از مقادیر  $\rm V_{RS}$  و  $\rm R_S$  مقدار $\sim$ -6 $\rm V_{RS}$ جریان ورودی ( $\mathrm{I_{i}}$  را از رابطهی  $\frac{\mathrm{v_{R S}}}{\mathrm{v_{i}}} = \frac{\mathrm{v_{i}}}{\mathrm{v_{i}}}$  محاسبه کنید. -5-5-43 با استفاده از رابطهی مقدار بهرهی جریان را محاسبه کنید.

-5-5-44 بــا اســتفاده از مقادیــر اندازهگیری شدهی  $\rm V_i$  و  $\rm I_i$  مقدار مقاومت ورودی تقویتکنندهی بیس مشترک را محاسبه کنید.

-5-5-45 با اندازهگیری ولتاژ خروجی در حالت بــدون بار و ولتاژ خروجی در حالت با بار، و با اســتفاده از فرمول زیر مقاومت خروجی تقویتکننده را محاسبه کنید.

$$
R_{\rm O} = \frac{V_{\rm ONL} - V_{\rm OFL}}{V_{\rm OFL}} \times R_{\rm L}
$$

-5-5-46 بهجــای مقاومــت بــار 2/2 کیلواهمی یک پتانســیومتر 10 کیلواهمی قرار دهید )پایهی وســط پتانسیومتر و یکی دیگر از پایهها به مدار وصل میشود(. -5-5-47 پتانســیومتر را بهگونهای تنظیم کنید که ولتاژ دو سر آن برابر با  $\frac{\rm V_{\rm ONL}}{\rm G}$  شود.

-5-5-48 پتانســیومتر را از مــدار جدا کنید و بدون آنکه آن را تغییر دهید، مقاومت متصل شده به جای بار را انــدازه بگیرید. این مقاومت همــان مقاومت خروجی تقویتکننده است. دربارهی آن توضیح دهید.

-5-5-49 بهوســیلهی اسیلوسکوپ شکل موج خروجی و ورودی را با مقیاس مناســب در نمودار 5-2 رسم کنید؛ سپس اختالف فاز بین موج خروجی و ورودی را اندازه بگیرید )در این حالت مقاومت بار در مدار قرار دارد(.

-5-5-50 نتایج بهدست آمده را در جدول 5-2 یادداشت کنید و در مورد آن توضیح دهید.

**تقویتکنندهی کلکتور مشترک**

-5-5-51 در شکل 5-5 مدار یک تقویتکنندهی کلکتور مشترک نشان داده شده است.

در این تقویتکننده ســیگنال ورودی به دیود بیس کلکتور اعمال میگردد و ســیگنال خروجی از امیتر کلکتور دریافت میشود؛ یعنی، پایهی کلکتور بین ورودی و خروجی مشــترک اســت، از اینرو به این تقویتکننــده »کلکتور

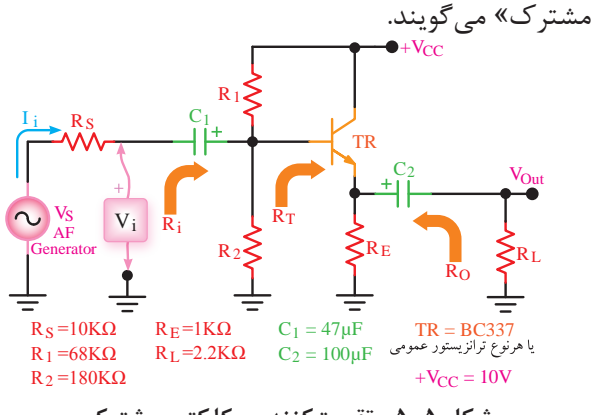

**شکل -5-5 تقویتکنندهی کلکتور مشترک**

توجه داشــته باشـــید که منبع تغذیهی $\rm DC$  از نظر ولتاژ متناوب اتّصال کوتاه اســت؛ در نتیجه، کلکتور از نظر R۱ ولتاژ متنـــاوب به زمین وصل می شـــود. مقاومتهای و 2R تقسیمکنندهی ولتاژ هســتند و ولتاژ بیس را تأمین مے کنند.

در ایــن آزمایش هدف کلی به دســتآوردن بهرهی ولتاژ، بهرهی جریان، مقاومــت ورودی، مقاومت خروجی و اختالف فاز تقویتکنندهی کلکتور مشــترک اســت. شکل مدار کلکتور مشترک را در کتاب گزارشکار رسم کنید.

۵-۵-۵- مدار شکل ۵-۵ را روی بردبُرد ببندید و نقطهیکار آن را اندازه بگیرید.

-5-5-53 ســیگنال ژنراتــور را روی فرکانــس 1000هرتز تنظیم نمایید.

-5-5-54 اسیلوســکوپ را بــه خروجی مدار وصل کنیــد (در این حالت باری به مدار وصل نیســت)، دامنهی ســیگنال ورودی را آنقدر تغییر دهید تا دامنهی سیگنال خروجی روی  $\delta \rm{V_{pp}}$  تنظیم شود.

-5-5-55 دامنهی سیگنال ورودی تقویتکننده را انــدازه بگیرید(V<sub>iPP</sub>)، و بهــرهی ولتاژ مدار را از رابطهی محاسبه کنید.  $\rm A_{V}=\frac{V_{OPP}}{V_{iPP}}$ -5-6-مقاومت بار  $\rm R_{L}$ =۲/۲ را به خروجی $-$ 6-6-6-مدار وصل نمایید.

-5-5-57 با اندازهگیری ولتاژ دو ســر بار، مقدار دا از رابطهی  $I_{\rm L} = \frac{{\rm V}_{\rm RL}}{{\rm p}}$  محاسبه کنید.  $I_{\rm L}$ -5-5-58 ولتاژ دو ســر RS را انــدازه بگیرید؛ سپس مقدار  $\mathrm{I_{i}}$  را از رابطهی  $\mathrm{^{13}S}$  =  $\mathrm{I_{i}}$  محاسبه کنید. و-5-6-5 بـــا اســـتفاده از رابطهی  $\frac{I_L}{\tau} = A_I = 4$  و  $\epsilon$ مقادیر اندازهگیری شـــدهی  $\rm I_L$  و  $\rm I_L$  مقدار بهرهیٰ جریان را اندازه بگیرید.

-5-5-60 با اندازهگیــری Vi و جریان ورودی

$$
R_i = \frac{V_i}{I_i}
$$
 مقاومیت ورودی تقویت کنن\_ده را از رابطهی  $I_i$ 

-5-5-61 با اندازهگیری ولتاژ خروجی بدون بار و نیز ولتاژ خروجی با بار، و با استفاده از فرمول زیر، مقاومت خروجی تقویتکننده را محاسبه کنید:

$$
R_{\rm O} = \frac{V_{\rm ONL} - V_{\rm OFL}}{V_{\rm OFL}} \times R_{\rm L}
$$

-5-5-62 بهوســیلهی اسیلوسکوپ شکل موج ورودی و خروجــی را در نمودار 5-3 رســم کنید، ســپس اختالف فاز بین موج خروجی و ورودی )φ )را اندازه بگیرید. در این حالت مقاومت بار در مدار قرار دارد. دربارهی مقدار اختالف فاز ایجاد شده بحث کنید. -5-5-63 نتایج بهدست آمده در این آزمایش را در جدول 5-3 بنویسید و در مورد آن بحث کنید.  $\rm R_O$  ، $\rm R_i$ ،  $\rm A_i$ ،  $\rm A_V$  مقادیر کمیتهای $\rm -\delta$ -۵-۶۴ و φ را برای تقویتکنندههای امیتر مشترک، بیس مشترک و کلکتور مشترک در جدول 5-4 خالصه کنید و آنها را با هم مقایسه نمایید و توضیح دهید. -5-5-65 مدار جداکنندهی فاز شــکل 5-6 را روی بردبُرد ببندید. مدار را در دفتر گزارشکار رسم کنید. -5-5-66 نقطهیکار DC مدار را اندازه بگیرید

و از صحت کار مدار اطمینان حاصل کنید.

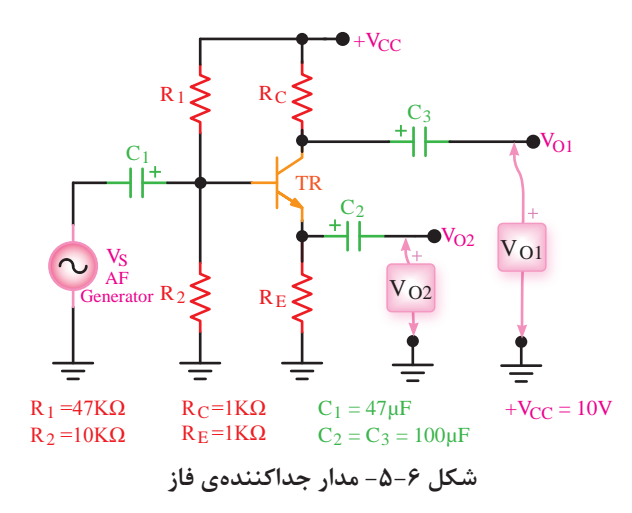

-5-5-67 ســیگنال ژنراتور AF را روی 1000هرتز قرار دهید.

-۵-۵-۵ اسیلوســکوپ را به خروجی  $\rm V_{O_1}$  وصل $\rm \sim$ -۵-۶۸ کنید و دامنهی سیگنال ژنراتورAF را در حدی تغییر دهید که در خروجی ۳ $\rm V_{PP}$  ظاهر شود.

-5-5-69 کانال دیگر اسیلوسکوپ را به خروجی و سل کنید و شکل موج خروجیهای  $\rm V_{O_{1}}$  و  $\rm V_{O_{1}}$  را  $\rm V_{O_{2}}$ با مقیاس مناسب و فاز صحیح و دو رنگ مختلف در نمودار 5-4 رسم کنید.

 $V_{\rm O},~V_{\rm O}$ -۵-۵-6 شــکل موج خروجیهــای  $V_{\rm O}$  و را از نظر دامنه و فاز با هم مقایســه کنید.آیا دامنه و  $\rm V_{O_7}$ فاز هر دو یکسان است؟ شرح دهید.

-5-5-71 آیــا مــدار مورد آزمایــش یک مدار جداکنندهی فاز است؟ شرح دهید.

**-5-6 نتایج آزمایش**

آنچــه را که در این آزمایش اجــرا کردهاید بهطور خالصه جمعبندی کنید.

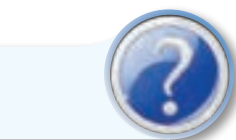

**الگوی پرسش**

## **-5-7 الگوی پرسش**

-5-7-1 در شــکل 5-2 در صورتی که خازن 2C از مدار خارج شــود چه تغییری در بهرهی ولتاژ پیش میآید؟ چرا؟ شرح دهید.

-5-7-2 کاربــرد تقویتکنندهی امیتر مشــترک را شرح دهید.

-5-4-6 فرمول محاسبهی  $\rm R_{O}$  را ثابت کنید.

-5-7- در محاســـبهی  $\rm R_{O}$  چرا وقتی ولتاژ دو سر $-$ 6-پتانسیومتر نصف مقدار  $\rm V_{ONL}$  میشود، مقاومت پتانسیومتر همان  $\rm R_{O}$  است؟ اثبات کنید.

-5-7-5 بــا توجــه بــه جــدول 5-4 هــر یک از تقویتکنندههای CE، CB و CC چه کاربردی میتوانند داشته باشند؟

-5-7-6 در مدار جداکنندهی فاز شکل 5-6 به چه دلیل دامنهی ولتاژها در خروجیهای  $\rm V_{O_1}$  و  $\rm V_{O_7}$  یکسان ولی فاز آنها مخالف است؟

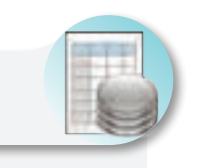

**ارزشیابی**

**-5-8 ارزشیابی پایان هر آزمایش** 

پس از انجام آزمایش و کامل کردن دفتر گزارشکار نتیجهی ارزشیابی را مورد مطالعه قرار دهید و نقاط ضعف خود را بر طرف نمایید.

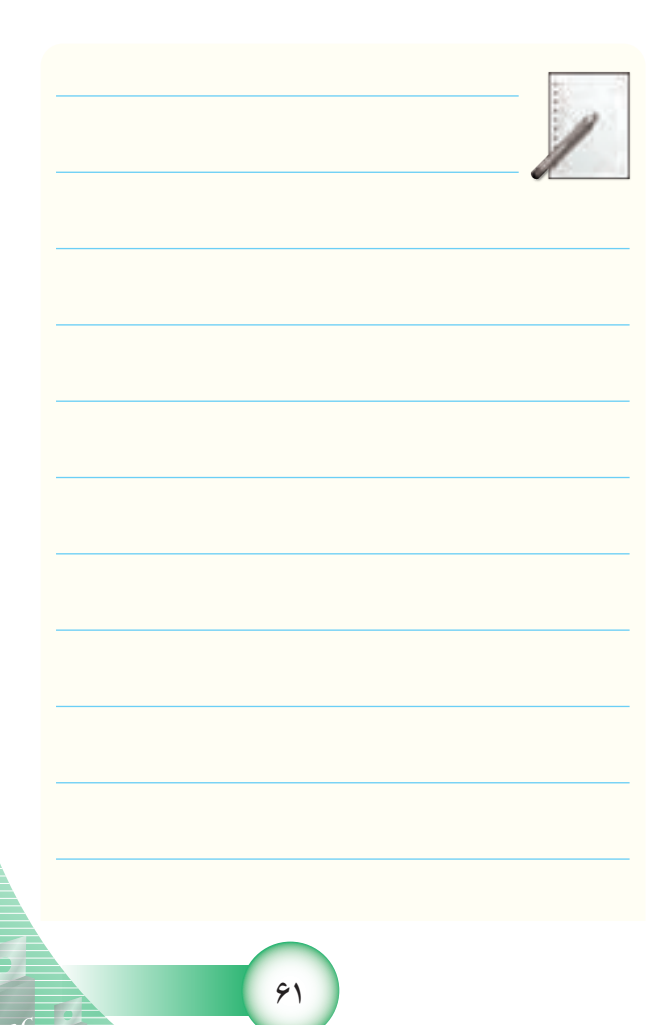